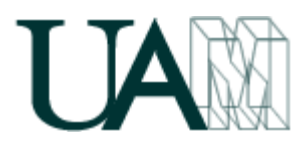

# **ASIGNATURA / COURSE TITLE**

Economía de la Empresa. / Business Administration.

**1.1. Código / Course number**

18510.

**1.2. Materia / Content area**

**FMPRFSA** 

**1.3. Tipo / Course type**

Formación optativa.

**1.4. Nivel / Course level**

Grado.

**1.5. Curso / Year**

3º

**1.6. Semestre / Semester**

 $2^{\circ}$ 

**1.7. Número de créditos / Credit allotment**

6 créditos ECTS / 6 ECTS credits

# **1.8. Requisitos previos / Prerequisites**

Sólo se admitirán alumnos motivados. No se precisan conocimientos previos. / Only motivated students will be admitted. No previous knowledge required.

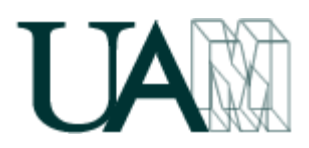

# **1.9. Requisitos mínimos de asistencia a las sesiones presenciales / Minimum attendance requirement**

Por principio de "libertad individual", el alumno tiene la capacidad de elegir si desea asistir o no a las clases; si bien, hacerlo o no, determina el sistema de evaluación que se utilizará. En otras palabras, si el alumno decide no asistir a las clases, tendrá que presentarse al sistema de "**evaluación tradicional por exámenes**" (ver el punto 4 de esta guía); mientras que si decide acudir a las sesiones, podrá ser evaluado por el sistema de "**evaluación continua**". La experiencia indica que los alumnos que no van a clase (que generalmente es una minoría que tiende a cero) suelen suspender la asignatura, mientras que los que deciden ir, aprueban (y aprenden) más fácilmente y sin apenas esfuerzo.

Y ello tiene que ver con la forma en que el profesor diseña la asignatura, ya que las clases tienen una orientación **práctica**, basadas en la **experiencia**, en las consecuencias de la ignorancia, en la evitación del **error**, y en la elevación de la probabilidad de **éxito** a nivel personal, profesional y empresarial.

#### **Acudir a las clases** supone:

- a) recibir un conocimiento que no se va a encontrar en los libros,
- b) dar relieve a la asignatura, discerniendo entre lo esencial y lo accesorio,
- c) lograr una síntesis eficaz de lo importante,
- d) dar sentido real y práctico a lo que se aprende.

La asistencia será de un mínimo del **87,5%**, computándose como faltas incluso las que se puedan justificar, ya que no se trata de conocer las razones de la ausencia, siempre humanas y comprensibles, sino la presencia o no de los conceptos impartidos en la sesión a la que no se asiste. Remontar alguna ausencia debería pasar siempre por un acto de voluntad del alumno en orden a realizar el esfuerzo adicional necesario para demostrar, que todo aquello que aprendieron sus compañeros el día de su ausencia es conocido, entendido y manejado por él.

La otra opción de **no asistir a las clases**, es perfectamente legítima y técnicamente posible, toda vez que ha de admitirse que los conocimientos no proceden en exclusiva de la universidad. Eso quiere decir que no se suspenderá a nadie que demuestre dominio de la asignatura, y que su calificación dependerá de sus conocimientos, y no del número de días en que se "sentó" en un aula. Con todo, superar la asignatura, aunque no imposible, no será fácil, ya que habrá conocimiento práctico que no podrá ser extraído de los libros, además de que la comprensión de las ideas hará necesario manejar gran volumen de información, con el tiempo y esfuerzo que ello exige.

Para conocer en detalle los "sistemas de evaluación" (ver el punto 4 de esta guía). /

On the principle of "individual freedom", the student has the ability to choose whether or not to attend classes, although it or not, determines the evaluation system to be used. In other words, if the student decides not to attend classes, will be presented to the system of "**traditional assessment tests**" (see section 4 of this

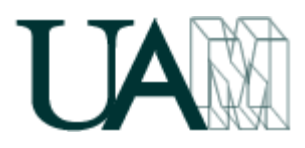

guide), whereas if you decide to attend the sessions may be evaluated by the system of "**continuous assessment**". Experience indicates that students who do not go to class (usually a minority that tends to zero) are usually suspend the course, while those who decide to go, approve (and learn) more easily and with little effort.

And it has to do with how the teacher design the course, since classes have a **practical** orientation, based on **experience**, the consequences of ignorance, avoidance of **error**, and raising the likelihood of **success** to personal, professional and business.

#### **Attending classes** is:

a) receive a knowledge that you will not find in books,

b) the enhancement of the course, discerning between the essential and accessory c) achieve an effective synthesis of the important,

d) to provide real and practical sense of what is learned.

Attendance will be a minimum of **87.5%**, computed as absence even that can be justified because it is not know the reasons for the absence, always human and understandable, but the presence or not of the concepts taught in the session to not attend. Overcoming any absence should always pass by an act of will of the student in order to make the extra effort required to prove that whatever his classmates learned the day of absence is known, understood and managed by him.

The other option of **not attending classes**, it is perfectly legitimate and technically possible, since it must be accepted that knowledge does not come exclusively from the university. That means not suspend anyone who demonstrates mastery of the subject, and your score will depend on your knowledge, and not the number of days in which "sat" in a classroom. But pass the course, though not impossible, will not be easy as there will be practical knowledge that can't be extracted from the books, and the understanding of the ideas will need to handle large volumes of information, time and effort this requires.

For details on the "evaluation systems" (see section 4 of this guide).

# **1.10. Datos del equipo docente / Faculty data**

**- Fernando Maestre Miranda**. Profesor Titular. Departamento Organización de Empresas. Facultad de Ciencias Económicas y Empresariales. Módulo E-VIII. / Fernando Maestre Miranda, PhD. Professor. Department of Business Organisation. Faculty of Economics and Business Administration. Module E-VIII.

## **1.11. Objetivos del curso / Course objectives**

La asignatura tiene por misión incentivar el proceso de generación de ideas de negocio por parte de los alumnos, y demostrar que resulta factible, ilusionante y relativamente sencillo constituir una empresa. Para ello se dará vida "cuasireal" a

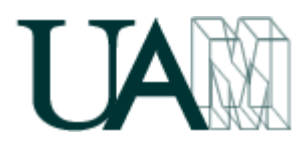

proyectos empresariales tecnológicos sobre internet, proporcionando herramientas para confeccionar los oportunos "Planes de Empresa" y simular la actividad del negocio, su estrategia, control y dirección.

Además de la anteriormente citada inversión empresarial en el sector de la economía real, en la asignatura se incluye una segunda parte referida al mercado bursátil y el comportamiento de las acciones. Para ello se prevé realizar inversiones reales en los mercados financieros, no sólo en los españoles, sino también norteamericanos como en Wall Street o Nasdaq, invirtiendo también en otros mercados tales como los mercados de divisas, índices, fondos de inversión, oro, plata, petróleo, algodón, etc...

/

The course aims to encourage the process of generating business ideas from students, and show that it is feasible, exciting and relatively easy to start a company. This will give life "almost real" business projects on Internet technology, providing tools to make the appropriate "Business Plan" and simulating business activity, strategy, control and management.

In addition to the aforementioned business investment in the sector of real economy, the course includes a second part relating to the stock market and stock performance. This is planned real investment in the financial markets, not only in Spanish but also Americans as Wall Street or Nasdaq, and also investing in other markets such as foreign exchange markets, indices, mutual funds, gold, silver, oil, cotton, etc ...

## **Objetivos / Objectives**

- A) Crear un negocio (tecnológico sobre internet) ("cuasireal").
	- \* Incentivar la creatividad y generar ideas de negocio.
	- \* Construir un "Plan de Empresa".
- \* Orientar en el proceso de creación de sus propias empresas.
- B) Invertir en Bolsa y otros mercados financieros ("real").

/

- A) Create a business (on internet technology) ("cuasireal").
	- \* Encourage creativity and generate business ideas.
	- \* Building a "Business Plan".
	- \* Provide guidance in the process of creating their own businesses.
- B) Invest in the stock market and other financial markets ("real").

## **Competencias específicas / Specific competencies**

## **A) Competencias conceptuales (conocimiento): / (knowledge)**

- Saber evaluarse cómo emprendedor.
- Generar e intercambiar ideas de negocio.

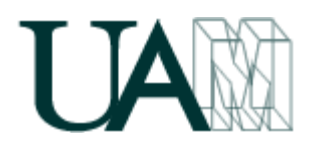

- Saber evaluar, con rigor y apertura, las ideas de negocio.
- Conocer cómo convertirse en un "freelance".
- Saber constituir una empresa (sociedad).
- Conocer cómo se contrata un dominio y un hosting.
- Manejarse con las herramientas de FTP.
- Manejarse con diseños web.
- Saber construir un "Plan de Empresa" con sus respectivos planes de *Marketing, Operaciones, Organización, RRHH, Inversión, Financiación*.
- Medir la viabilidad y rentabilidad de los negocios.
- Saber diagnosticar y sostener la viabilidad del negocio.
- Conocer cómo funciona la Bolsa e invertir en acciones.
- Conocer e invertir en otros mercados financieros: renta fija, tipos de interés, contratos por diferencias, divisas internacionales, fondos de inversión, materias primas, índices, etc…

## **B) Competencias procedimentales (habilidades): / (skills)**

- Estructurar los problemas.
- Evaluar pros y contras.
- Elaborar informes profesionales.
- Potenciar las habilidades de comunicación.
- Desarrollar la capacidad de trabajo en equipo.
- Practicar la negociación.
- Ejercitarse en la evaluación (propia y ajena).

## **C) Competencias actitudinales (actitudes): / (attitudes)**

- Curiosidad intelectual.
- Tolerancia.
- Espíritu crítico.
- Colaboración.
- Objetividad.
- Razonabilidad.

/

## **A) Knowledge:**

- Know how entrepreneurial evaluated.
- Generating and sharing business ideas.
- Know how to evaluate, with rigor and openness, business ideas.
- Know how to become a freelancer.
- Know how to start a company (society).
- Know how to hire a domain and hosting.
- Dealing with FTP tools.
- Dealing with web design.
- Learn to build a "Business Plan" with their respective plans: *Marketing, Operations, Organization, Human Resources, Investment, Financing.*
- Measure the viability and profitability of business.

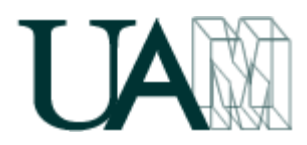

- Learn to diagnose and sustain business viability.
- Understand how the stock market and investing in stocks.

• Know and invest in other financial markets: fixed-income, interest rates, contracts for differences, foreign exchange, mutual funds, commodities, indices, etc ...

#### **B) Skills:**

- Structure problems.
- Evaluate pros and cons.
- Produce professional reports.
- Enhance communication skills.
- Develop the capacity for teamwork.
- Practice negotiation.
- Exercise in evaluating (own and others).

## **C) Attitude:**

- Intellectual curiosity.
- Tolerance.
- Criticism.
- Collaboration.
- Objectivity.
- Reasonableness.

## **RESULTADOS DE APRENDIZAJE / LEARNING OUTCOMES**

\* Saber confeccionar un "Plan de Empresa" y poner en marcha el negocio.

- \* Saber invertir en Bolsa y en otros mercados financieros.
- /

\* Learn make a "business plan" and start the business.

\* Learn trading market and other financial markets.

## **1.12. Contenidos del programa / Course contents**

## **Economía de Empresa. /**

La asignatura se divide en dos partes. Una primera parte referida a la realización de un proyecto tecnológico "cuasireal" de inversión empresarial dentro de la economía real (construyendo un "Plan de Empresa" para un negocio en internet); y una segunda parte relativa a la realización de inversiones "reales" en diferentes mercados e instrumentos financieros (desde la compra de acciones en el mercado español, o en Wall Street o Nasdaq, hasta incluso inversiones financieras en petróleo, divisas, materias primas o metales preciosos).

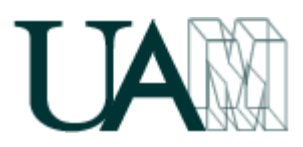

## *1º BLOQUE: CREACIÓN "CUASIREAL" DE UNA EMPRESA (en Internet).*

- 1. IDEA DE NEGOCIO.
	- Perfil del emprendedor. Motivación. Aptitudes-Actitudes. Trabajo en equipo.
	- Creatividad. Ideas. Definición negocio. Evaluación de la idea empresarial.
	- Empresas Innovadoras de Base Tecnológica, Spin-off y Startup.
	- Protección de la innovación. A) Patentes y Marcas. B) Derechos de Autor.
- 2. TITULAR JURÍDICO DE LA EXPLOTACIÓN: PROFESIONAL AUTÓNOMO O SOCIEDAD.
	- Trámites de alta y obligaciones del trabajador por cuenta propia (autónomo).
	- Guía para la creación de una empresa (sociedad). Administración.
- 3. CREACIÓN DE UNA EMPRESA EN INTERNET. DESARROLLO DEL SITIO WEB.
	- Dominios y Hosting.
	- FTP y Web Corporativa.
	- Posicionamientos. Redes Sociales. Sistemas electrónicos de pago.
- 4. PLAN DE MARKETING.
	- Mercado. Entorno, Competidores y Clientes. Barreras de entrada y salida.
	- Producto, precio, promoción y distribución. Post-venta y garantía.
	- Estrategias. Segmentación. Posicionamiento.
- 5. PLAN DE OPERACIONES.
	- Productos / Servicios.
	- Procesos / Producción.
	- Compras y Stocks.
- 6. PLAN DE ORGANIZACIÓN Y RECURSOS HUMANOS.
	- Diseño organizativo.
	- Plan de contratación. Aspectos laborales.
	- Outsourcing externalización.
- 7. PLAN DE INVERSIÓN FINANCIACIÓN.
	- Decisiones de ubicación. Incubadoras. Centros de negocio.
	- Inmovilizado material, inmaterial y financiero. Amortizaciones.
	- Inversiones en capital circulante.
	- Plan de financiación. Aplazamientos. Subvenciones. Leasing.
- 8. PROYECCIONES FINANCIERAS (ESTADOS FINANCIEROS PREVISIONALES).
	- Escenarios y puntos de cobertura.
	- Cuenta previsional de Pérdidas y Ganancias (previsión de ventas)
	- Tesorería previsional.
	- Balance previsional.
	- Estado previsional de Origen y Aplicación de Fondos.
	- Ratios previsionales.

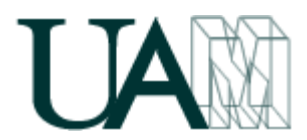

9. DIAGNÓSTICO DE VIABILIDAD TÉCNICA, ECONÓMICA Y FINANCIERA.

- Información externa-interna.
- Check-list viabilidad.
- Análisis DAFO. Análisis de riesgos.
- Cuadro de Mando.

## *2º BLOQUE: INVERSIÓN "REAL" EN BOLSA.*

- 10. MERCADOS FINANCIEROS.
	- Mercados monetarios (mercados de dinero).
	- Mercados de capitales. Renta Variable (acciones).
	- Mercados de capitales. Renta Fija (bonos).
	- Mercado de Divisas FOREX.
	- Mercado de Derivados (opciones y futuros) y Materias primas.
	- Fondos de Inversión. ETFs. Hedge Funds. SICAV.

#### 11. ANÁLISIS BURSATIL.

- Análisis Técnico y Chartismo.
- Análisis Fundamental.

#### 12. INVERSIÓN EN BOLSA

(Y EN OTROS MERCADOS: MATERIAS PRIMAS, DIVISAS, ÍNDICES, ETFs).

- Agentes del mercado. Brokers-Dealers.
- Información, Plataformas y Sistemas para la toma de decisiones.
- Requisitos para operar y Costes de transacción.
- Tipos de operaciones. Mercados e Índices. CFDs

## **/**

#### **Business Administration.**

The course is divided into two parts. The first part refers to the realization of a technological project "almost real" business investment into the real economy (building a "Business Plan" for an online business) and a second part on the realization of financial investments 'real' in different markets and instruments (from the purchase of shares in the Spanish market, or on Wall Street and Nasdaq, up even investments in oil, currencies, commodities or precious metals).

## *PART A: STARTING A BUSINESS on the Internet.*

#### 1. BUSINESS IDEA.

- Profile of the entrepreneur. Motivation. Skills-Attitudes. Teamwork.
- Creativity. Ideas. Defining business. Evaluation of the business idea.
- Technology-Based Innovative Enterprises, Spin-off and Startup.
- Protection of innovation. A) Patents and Trademarks. B) Copyright.

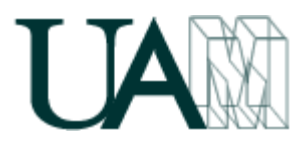

## 2. LEGAL OWNER OF ACTIVITY: FREELANCE OR SOCIETY.

- Steps high and obligations of self-employed (freelance).
- Guide to starting a business (society). Administration.
- 3. BUILDING A BUSINESS ON THE INTERNET. DEVELOPMENT WEBSITE.
	- Domains and Hosting.
	- FTP and Web Corporate.
	- Positionings. Social Networks. Electronic payment systems.

#### 4. MARKETING PLAN.

- Market. Environment, competitors and customers. Barriers to entry and exit.
- Product, price, promotion and distribution. After sales and warranty.
- Strategies. Segmentation. Positioning.

#### 5. PLAN OF OPERATIONS.

- Products / Services.
- Process / Production.
- Supply and Stocks.

#### 6. PLAN OF ORGANIZATION AND HUMAN RESOURCES.

- Organizational design.
- Recruitment Plan. Labor issues.
- Outsourcing.

#### 7. INVESTING AND FINANCING PLAN.

- Location decisions. Incubators. Business centers.
- Fixed Assets (tangible, intangible and financial). Depreciation.
- Investment in Working Capital.
- Financing Plan. Deferrals. Grants. Leasing.

#### 8. FINANCIAL PROJECTIONS (PROYECTED FINANCIAL STATEMENTS).

- Scenarios and Break-points.
- Projected Income Statement (sales forecast)
- Treasury forecasts.
- Projected Balance Sheet.
- Projected Statement of Sources & Uses of Funds.
- Projected Ratios.

## 9. DIAGNOSTIC FEASIBILITY TECHNICAL, ECONOMIC AND FINANCIAL.

- Internal-external information.
- Check-list viability.
- SWOT analysis. Risk analysis.
- Balanced Scorecard.

## *PART B: INVESTING IN STOCK MARKET.*

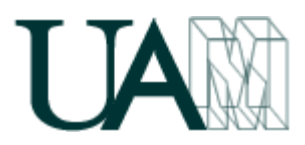

## 10. FINANCIAL MARKETS.

- Money markets.
- Capital markets. Equities (shares).
- Capital markets. Fixed income (bonds).
- Foreign Exchange Market "FOREX".
- Derivatives market (futures and options) and Raw Materials.
- Investment Funds. ETFs. Hedge Funds. SICAV.
- 11. STOCK MARKET ANALYSIS.
	- Technical analysis and Charting.
	- Fundamental Analysis.

## 12. INVESTING IN STOCK MARKET (Shares)

- (AND OTHER MARKETS: COMMODITIES, FOREX, INDICES, ETF, CFD).
- Market players. Broker-Dealers.
- Information systems and Platforms for decision-making.
- Requirements to operate and Costs transaction.
- Types of operations. Markets and Indices. CFDs.

## **1.13. Referencias de consulta / Course bibliography**

## *1º BLOQUE: CREACIÓN DE UNA EMPRESA (en Internet). / Part 1: STARTING A BUSINESS on the Internet.*

- BUENO CAMPOS, E.; CRUZ ROCHE, I.; DURAN HERRERA, J.J.: "Economía de la Empresa: Análisis de decisiones empresariales". Pirámide, Madrid.
- Conceptos, debates y noticias procedentes de radio, periódicos, televisión e internet. / Concepts, debates and news from radio, newspapers, television and internet.
- Guías en Internet para elaborar un "Plan de Empresa" o "Plan de Negocio": **/ Guides on the Internet to develop a "Business Plan":**

*[http://documentos.060.es/060\\_empresas/Test\\_emprendedor.html](http://documentos.060.es/060_empresas/Test_emprendedor.html) [http://www.ipyme.org/es-](http://www.ipyme.org/es-ES/Herramientasemprendedor/Paginas/Herramientasdelemprendedor.aspx)[ES/Herramientasemprendedor/Paginas/Herramientasdelemprendedor.aspx](http://www.ipyme.org/es-ES/Herramientasemprendedor/Paginas/Herramientasdelemprendedor.aspx) <http://www.a-emprende.net/manualparaemprender/pempresa.htm> <http://www.mcu.es/emprendedores/Inicio.html>*

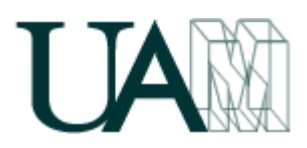

*[http://www.bicgalicia.org/index.php?option=com\\_guia&Itemid=122&lang=](http://www.bicgalicia.org/index.php?option=com_guia&Itemid=122&lang=es) [es](http://www.bicgalicia.org/index.php?option=com_guia&Itemid=122&lang=es)*

*[http://proyectoempresarial.files.wordpress.com/2009/09/001-plantilla](http://proyectoempresarial.files.wordpress.com/2009/09/001-plantilla-plan-de-empresa.pdf)[plan-de-empresa.pdf](http://proyectoempresarial.files.wordpress.com/2009/09/001-plantilla-plan-de-empresa.pdf)*

*[http://www.madrimasd.org/emprendedores/servicios\\_emprendedores.asp](http://www.madrimasd.org/emprendedores/servicios_emprendedores.aspx) [x](http://www.madrimasd.org/emprendedores/servicios_emprendedores.aspx)*

*<http://www.guia.ceei.es/archivos/Documento/planempresa.pdf>*

*[http://www.creacionempresas.com/index.php?option=com\\_content&task=](http://www.creacionempresas.com/index.php?option=com_content&task=view&id=954&Itemid=860) [view&id=954&Itemid=860](http://www.creacionempresas.com/index.php?option=com_content&task=view&id=954&Itemid=860)*

*<http://www.guia.ceei.es/interior.asp?MP=8>*

*<http://www.aedlmelilla.es/documentos/ejemplo%20plan%20negocio.pdf>*

*<http://ebp-plan-de-negocio.softonic.com/>*

*[http://www.emprendedorxxi.coop/Pdf/plan\\_empresa1.pdf](http://www.emprendedorxxi.coop/Pdf/plan_empresa1.pdf)*

*[http://ceaelapalma.pbworks.com/w/page/32148124/EL-PLAN-DE-](http://ceaelapalma.pbworks.com/w/page/32148124/EL-PLAN-DE-NEGOCIO)[NEGOCIO](http://ceaelapalma.pbworks.com/w/page/32148124/EL-PLAN-DE-NEGOCIO)*

*[http://www.fevesemprendedores.es/PLANEMPRESA\\_ES/archivos/guia\\_PLA](http://www.fevesemprendedores.es/PLANEMPRESA_ES/archivos/guia_PLAN.pdf) [N.pdf](http://www.fevesemprendedores.es/PLANEMPRESA_ES/archivos/guia_PLAN.pdf)*

*<http://www.andaluciaemprende.es/es/herramientasdegestion>*

*<http://www.iit.upcomillas.es/pfc/resumenes/4a45f7f84be6b.pdf>*

*[http://www.cea.es/portal/creacion\\_empresa/guia\\_elaborar\\_plan\\_empres](http://www.cea.es/portal/creacion_empresa/guia_elaborar_plan_empresa.pdf) [a.pdf](http://www.cea.es/portal/creacion_empresa/guia_elaborar_plan_empresa.pdf)*

*[http://www.creaonline-mujeres.es/documentos/19modelos/PE-M09-](http://www.creaonline-mujeres.es/documentos/19modelos/PE-M09-PE_Bancaja.pdf) [PE\\_Bancaja.pdf](http://www.creaonline-mujeres.es/documentos/19modelos/PE-M09-PE_Bancaja.pdf)*

*<http://www.baquia.com/posts/modelo-de-plan-de-negocio>*

*[http://www.microsoft.com/business/es](http://www.microsoft.com/business/es-es/content/paginas/article.aspx?cbcid=290)[es/content/paginas/article.aspx?cbcid=290](http://www.microsoft.com/business/es-es/content/paginas/article.aspx?cbcid=290)*

*<http://inicia.gencat.cat/inicia/es/plaEmpresa.do>*

*<http://www.bplans.com/>*

*[http://upcommons.upc.edu/pfc/bitstream/2099.1/9811/1/PFC%20Plan%20](http://upcommons.upc.edu/pfc/bitstream/2099.1/9811/1/PFC%20Plan%20de%20Empresa%20-%20Talleres%20JASANU%20SL.pdf) [de%20Empresa%20-%20Talleres%20JASANU%20SL.pdf](http://upcommons.upc.edu/pfc/bitstream/2099.1/9811/1/PFC%20Plan%20de%20Empresa%20-%20Talleres%20JASANU%20SL.pdf)*

Otras lecturas: **/ Further reading:**

*[http://elarte.lasindias.com/plan-de-negocio-de-un-proyecto-de-pequena](http://elarte.lasindias.com/plan-de-negocio-de-un-proyecto-de-pequena-escala/)[escala/](http://elarte.lasindias.com/plan-de-negocio-de-un-proyecto-de-pequena-escala/)*

*[http://www.elmundo.es/blogs/elmundo/hay-un-guru-en-mi](http://www.elmundo.es/blogs/elmundo/hay-un-guru-en-mi-sopa/2012/02/20/errores-al-realizar-un-plan-de-negocio.html)[sopa/2012/02/20/errores-al-realizar-un-plan-de-negocio.html](http://www.elmundo.es/blogs/elmundo/hay-un-guru-en-mi-sopa/2012/02/20/errores-al-realizar-un-plan-de-negocio.html)*

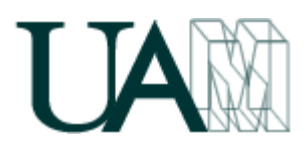

*[http://www.emprendedores.es/crear\\_una\\_empresa/plan\\_de\\_negocios/pla](http://www.emprendedores.es/crear_una_empresa/plan_de_negocios/planes_de_negocio) [nes\\_de\\_negocio](http://www.emprendedores.es/crear_una_empresa/plan_de_negocios/planes_de_negocio)*

*[http://emprendedor.com/site/index.php/ideas/creatividad/3-gimnasia](http://emprendedor.com/site/index.php/ideas/creatividad/3-gimnasia-cerebral)[cerebral](http://emprendedor.com/site/index.php/ideas/creatividad/3-gimnasia-cerebral)*

*[http://www.elmundo.es/blogs/elmundo/hay-un-guru-en-mi](http://www.elmundo.es/blogs/elmundo/hay-un-guru-en-mi-sopa/2012/03/12/los-10-errores-mas-comunes-del.html)[sopa/2012/03/12/los-10-errores-mas-comunes-del.html](http://www.elmundo.es/blogs/elmundo/hay-un-guru-en-mi-sopa/2012/03/12/los-10-errores-mas-comunes-del.html)*

*[http://www.emprendedores.es/crear\\_una\\_empresa/informacion/crear\\_un](http://www.emprendedores.es/crear_una_empresa/informacion/crear_una_empresa_en_madrid/emprender_en_madrid_9) [a\\_empresa\\_en\\_madrid/emprender\\_en\\_madrid\\_9](http://www.emprendedores.es/crear_una_empresa/informacion/crear_una_empresa_en_madrid/emprender_en_madrid_9)*

*[http://www.creacionempresas.com/index.php?option=com\\_content&task=](http://www.creacionempresas.com/index.php?option=com_content&task=section&id=10&Itemid=273) [section&id=10&Itemid=273](http://www.creacionempresas.com/index.php?option=com_content&task=section&id=10&Itemid=273)*

*[http://www.emprendedores.es/ideas\\_de\\_negocio/oportunidades\\_de\\_nego](http://www.emprendedores.es/ideas_de_negocio/oportunidades_de_negocio) [cio](http://www.emprendedores.es/ideas_de_negocio/oportunidades_de_negocio)*

**•** Información general: **/ Overview:** 

<http://madridemprende.esmadrid.com/>

[http://www.madrid.org/cs/Satellite?pagename=Emprendedores/EMPR\\_HO](http://www.madrid.org/cs/Satellite?pagename=Emprendedores/EMPR_HOME/EMPR_HomeTemplate) [ME/EMPR\\_HomeTemplate](http://www.madrid.org/cs/Satellite?pagename=Emprendedores/EMPR_HOME/EMPR_HomeTemplate)

[www.madrimasd.org](http://www.madrimasd.org/)

[http://www.creatuempresa.org](http://www.creatuempresa.org/)

<http://www.ipyme.org/> <http://www.mcu.es/emprendedores/Inicio.html>

[http://herramientas.portalento.es/proyecto%20de%20negocio%20-](http://herramientas.portalento.es/proyecto%20de%20negocio%20-%20xhtml/index.html) [%20xhtml/index.html](http://herramientas.portalento.es/proyecto%20de%20negocio%20-%20xhtml/index.html)

<http://www.ajeimpulsa.es/>

<http://servicios.ipyme.org/emprendedores/>

<http://www.redinnova.com/>

*<http://iniciador.com/>*

## *2º BLOQUE: INVERSIÓN EN BOLSA. / PART B: INVESTING IN STOCK MARKET.*

Información general: **/ Overview:**

<http://www.yahoo.es/finanzas> <http://www.cotizalia.com/> <http://www.invertia.com/> <http://www.bolsasymercados.es/> <http://www.expansion.com/mercados/> <http://www.infobolsa.es/> <http://www.eleconomista.es/>

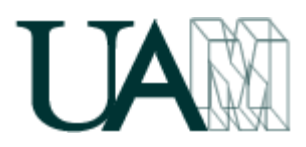

<http://www.finanzas.com/> <http://www.bolsamadrid.es/esp/bolsamadrid/cursos/invertir.htm> <http://bolsa.com/> [http://www.invertirenbolsa.info/guia\\_para\\_novatos\\_bolsa.htm](http://www.invertirenbolsa.info/guia_para_novatos_bolsa.htm) <http://www.estrategiasdeinversion.com/> <http://www.labolsavirtual.com/> [http://www.elblogsalmon.com/mercados-financieros/como-invertir-en](http://www.elblogsalmon.com/mercados-financieros/como-invertir-en-bolsa-en-tiempos-de-crisis)[bolsa-en-tiempos-de-crisis](http://www.elblogsalmon.com/mercados-financieros/como-invertir-en-bolsa-en-tiempos-de-crisis) <http://ciberconta.unizar.es/leccion/fin002/> <http://commoditiesstreetjournal.com/>

## Inversión: **/ Investment:**

<http://www.ahorro.com/> <http://www.plus500.es/> [http://www.selfbank.es/broker/broker-online/invertir-bolsa](http://www.selfbank.es/broker/broker-online/invertir-bolsa-online/index.phtml)[online/index.phtml](http://www.selfbank.es/broker/broker-online/invertir-bolsa-online/index.phtml) <http://www.igmarkets.es/cfd/markets-landing.html> <http://www.gcitrading.com/spanish/index.htm> [http://www.difbroker.es/web/es\\_es/contracts-for-difference](http://www.difbroker.es/web/es_es/contracts-for-difference) <http://www.finexo.com/es/> <http://www.xtb.com/> <http://es.saxobank.com/> <http://www.brocompany.com/> <http://www.meff.es/>

# **2. Métodos docentes / Teaching methodology**

**CON INTERVENCIÓN DIRECTA DEL PROFESOR /** TEACHER WITH DIRECT INTERVENTION

• Clases teórico-prácticas por parte del profesor./ Theoretical and practical classes by the teacher.

**CON PARTICIPACIÓN ACTIVA DEL ALUMNO /** STUDENT WITH ACTIVE PARTICIPATION

- "Plan de empresa" elaborado en equipo / Business plan developed as a team
- "Bitácora bursátil" elaborada en equipo / Log Stock Market developed as a team

• Participación en el blog de la asignatura que ha construido el profesor. / Participation in the blog of the subject that has built the teacher

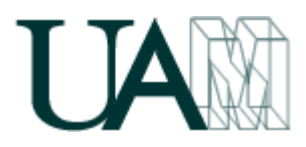

• Tests periódicos de evaluación de conocimientos, y en su caso, exámenes. / Tests periodic assessment of knowledge, and where appropriate, examinations

• Trabajos temáticos (voluntarios y/o obligatorios) (individuales y en equipo). / Jobs subjects (volunteers and / or mandatory) (individually and in teams).

• Lecturas previas a la sesión teorico-práctica. / Pre-reading the theoretical and practical sessions.

• Tutorías para todo aquel alumno que lo desee. / Student Tutoring for anyone who wants it.

# **3. Tiempo de trabajo del estudiante / Student workload**

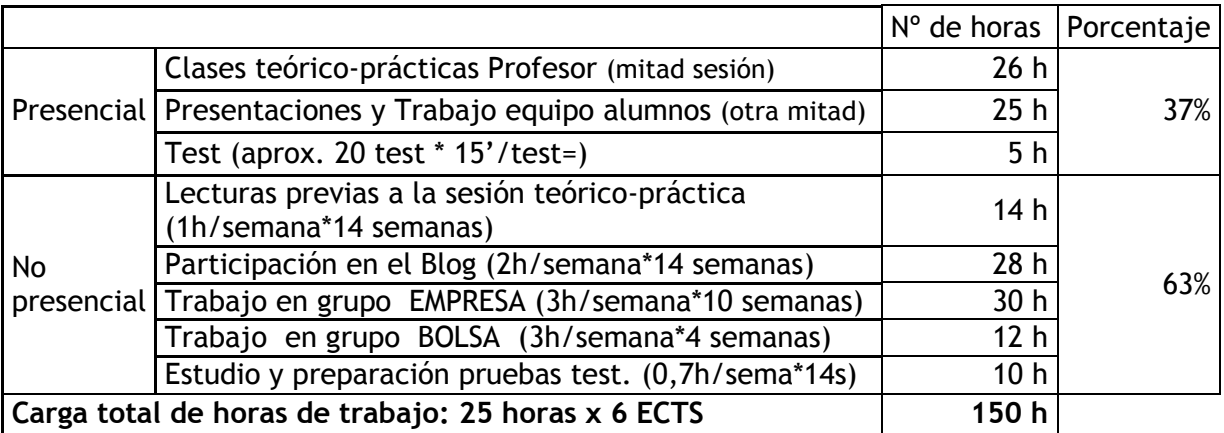

**4. Métodos de evaluación y porcentaje en la calificación final / Evaluation procedures and weight of components in the final grade**

El alumno puede escoger libremente el sistema de evaluación que más le interese: / The student can freely choose the system of evaluation that interests you:

#### **a) SISTEMA DE EVALUACIÓN TRADICIONAL / TRADITIONAL EVALUATION SYSTEM**

La nota más alta entre las dos siguientes: / The highest between the two:

**(35% Control + 65% Ex.Final) ó 100% Examen final**

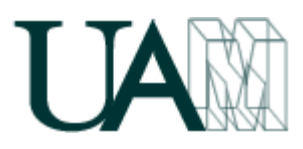

## **b) SISTEMA DE EVALUACIÓN CONTINUA / CONTINUOUS ASSESSMENT SYSTEM**

Requisito imprescindible: asistencia ≥ 87,5% / Requisite: attendance ≥ 87.5%

#### **40% Plan Empresa + 20% Bitácora Bolsa + 20% Blog + 20% Test**

- \* "Plan Empresa", es la calificación asignada a la carpeta que cada equipo de trabajo confeccionará con el plan de negocio. / "Business Plan" is the rating assigned to the folder that each team compile the business plan.
- \* "Bitácora Bolsa", es la calificación asignada a la carpeta de inversiones en mercados financieros que confeccionará cada equipo. / \* "Log Stock Market" is the rating on the investment portfolio in financial markets that draw up each team.
- \* "Blog", es la nota media asignada a las aportaciones individuales al blog. / "Blog" is the average grade assigned to individual contributions to the blog.
- \* "Test", es la nota media final obtenida en los test frecuentes que se realicen en clase; / "Test" is the average final obtained based on the common test carried out in class.

## **5. Cronograma\* / Course calendar**

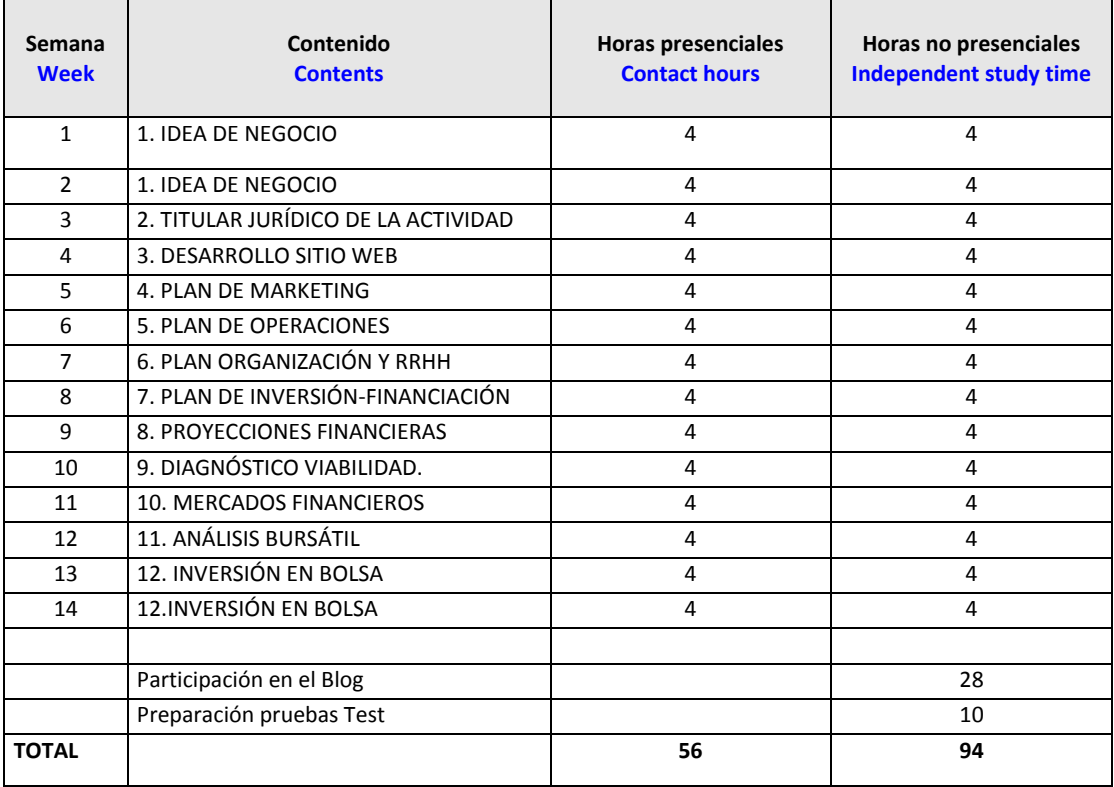